Подписано цифровой подписью: Мельничёнок Юрий Петрович

Дата: 2021.05.10 20:40:21 +04'00'<br>Муниципальное общеобразовательное учреждение средняя общеобразовательная школа с. Подлесное Марксовского района Саратовской области им. Ю.В. Фисенко

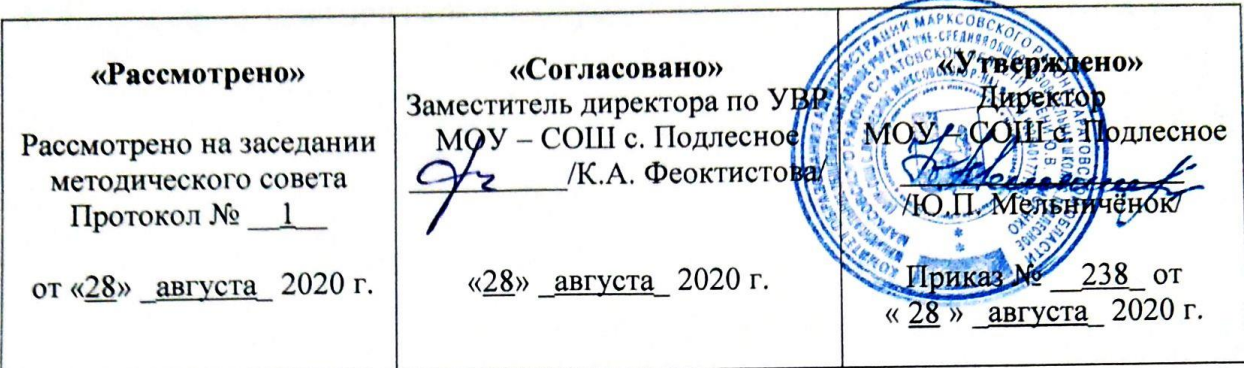

#### РАБОЧАЯ ПРОГРАММА ПО ИНФОРМАТИКЕ 7 класс

(обучение на дому)

Составитель: Максимова Оксана Борисовна, учитель начальных классов

Рассмотрено на заседании педагогического совета Протокол № 1 от «28» августа 2020 г.

2020 - 2021 учебный год

# СОДЕРЖАНИЕ

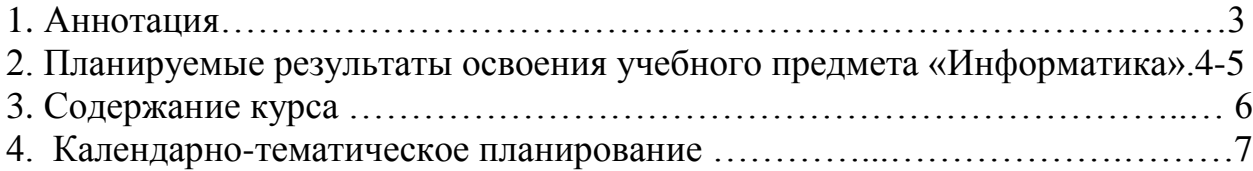

## АННОТАЦИЯ

Адаптированная образовательная программа на 2020 /2021 учебный год по информатике в 7 классе составлена:

- на основании Закона РФ «Об образовании»;
- с учётом приказа Министерства образования и науки РФ от 30 августа 2010 г. №889 «О внесении изменений»;
- с учетом приказа Министерства образования и науки РФ от 31.01.2012 г. №69 «О внесении изменений в федеральный компонент государственных образовательных стандартов начального общего, основного общего и среднего (полного) общего образования, утвержденный приказом Минобрнауки от 05.03.2004 г. №10;
- с учетом СанПиН 2.4.2.2821-10;
- программы специальной (коррекционной) общеобразовательной школы VIII вида 5-9 классы, сборник 1 под ред. В.В. Воронковой.

Рабочая программа ориентирована на учебник «Информатика»: учебник для 7 класса / Л.Л. Босова, А.Ю. Босова.– М.: БИНОМ, Лаборатория знаний, 2018 г.

Программа содержит материал, помогающий обучающемуся достичь того уровня общеобразовательных знаний и умений, который необходим ему для социальной адаптации.

## **Планируемые результаты освоения учебного предмета «Информатика»**

### **Личностные результаты:**

- сформированность адекватных представлений о собственных возможностях, о насущно необходимом жизнеобеспечении;
- овладение начальными навыками адаптации в динамично изменяющемся и развивающемся мире;
- овладение социально-бытовыми навыками, используемыми в повседневной жизни;
- владение навыками коммуникации и принятыми нормами социального взаимодействия;
- способность к осмыслению социального окружения, своего места в нем, принятие соответствующих возрасту ценностей и социальных ролей;
- принятие и освоение социальной роли обучающегося, проявление социально значимых мотивов учебной деятельности;
- сформированность навыков сотрудничества с взрослыми и сверстниками в разных социальных ситуациях;
- воспитание эстетических потребностей, ценностей и чувств;
- сформированность установки на безопасный, здоровый образ жизни, наличие мотивации к творческому труду, работе на результат, бережному отношению к материальным и духовным ценностям;
- проявление готовности к самостоятельной жизни.

#### **Метапредметные результаты:**

- овладение способностью принимать и сохранять цели и задачи учебной деятельности и поиска средств ее осуществления;
- освоение способов решения проблем творческого и поискового характера;
- формирование умения планировать, контролировать и оценивать учебные действия в соответствии с поставленной задачей и условиями ее реализации;
- овладение базовыми предметными и межпредметными понятиями, отражающими существенные связи и отношения между объектами и процессами.

### **Предметные результаты:**

 Для обучающихся с лёгкой умственной отсталостью (интеллектуальными нарушениями) выделяют два уровня овладения предметными результатами: минимальный и достаточный.

#### *Минимальный уровень:*

 представление о персональном компьютере как техническом средстве, его основных устройствах и их назначении;

- выполнение элементарных действий с компьютером и другими средствами ИКТ, используя безопасные для органов зрения, нервной системы, опорно-двигательного аппарата эргономичные приёмы работы; выполнение компенсирующих физических упражнений (мини-зарядка);
- пользование компьютером для решения доступных учебных задач с простыми информационными объектами (текстами, рисунками и др.).

### *Достаточный уровень:*

- представление о персональном компьютере как техническом средстве, его основных устройствах и их назначении;
- выполнение элементарных действий с компьютером и другими средствами ИКТ, используя безопасные для органов зрения, нервной системы, опорно-двигательного аппарата эргономичные приёмы работы; выполнение компенсирующих физических упражнений (мини-зарядка);
- пользование компьютером для решения доступных учебных задач с простыми информационными объектами (текстами, рисунками и др.), доступными электронными ресурсами;
- пользование компьютером для поиска, получения, хранения, воспроизведения и передачи необходимой информации;
- запись (фиксация) выборочной информации об окружающем мире и о себе самом с помощью инструментов ИКТ.

# **Содержание курса**

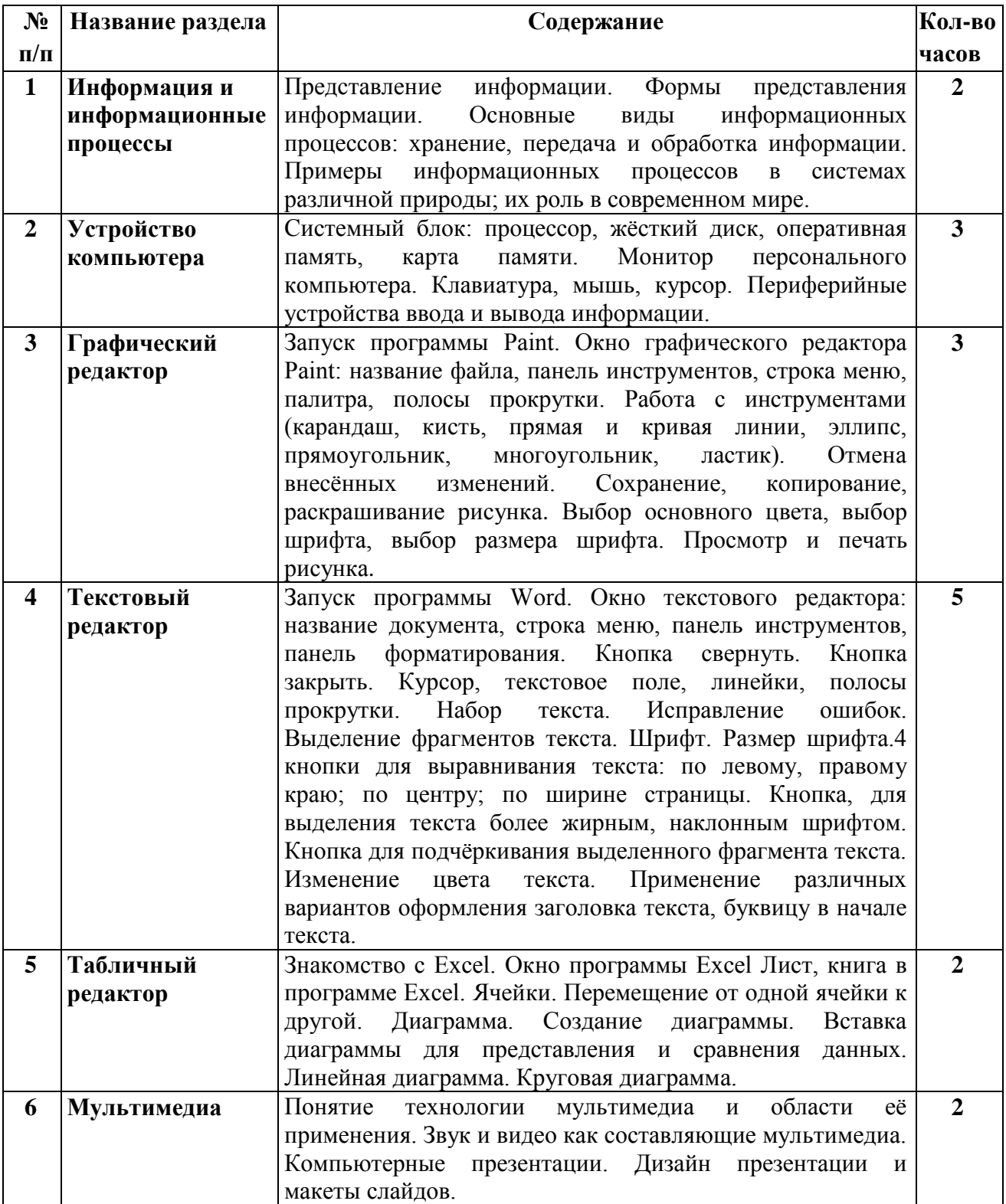

# **Календарно-тематическое планирование**

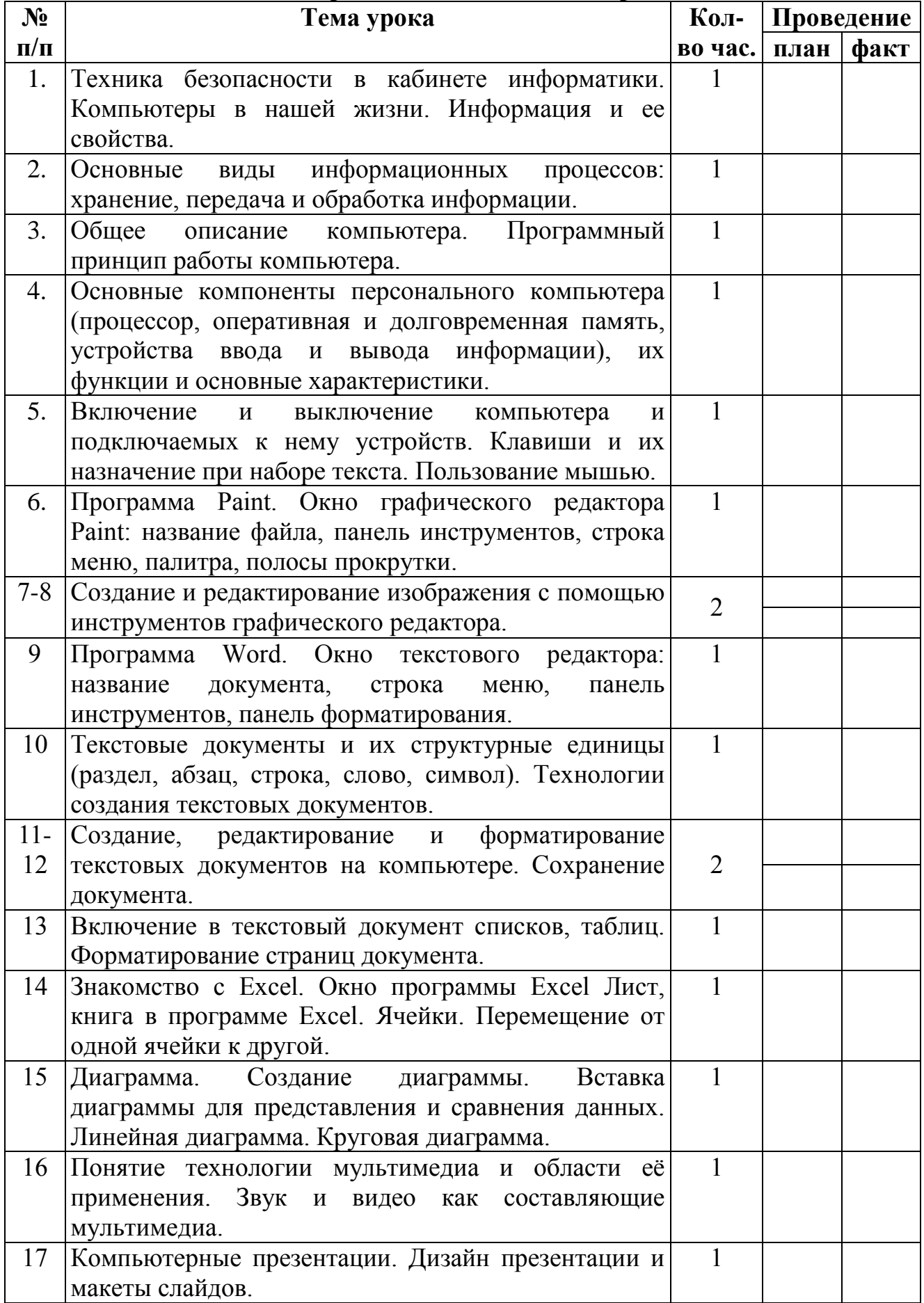

Пронумеровано, прошнуровано, и скреплено ) INCTO юк Ю.П. reich  $\mathbb{E}$ печатью Директор школы